# Weisung 201704010 vom 20.04.2017 – Fachliche Weisungen zu Maßnahmen bei einem Träger nach § 16 Abs. 1 SGB II i. V. m. § 45 SGB III

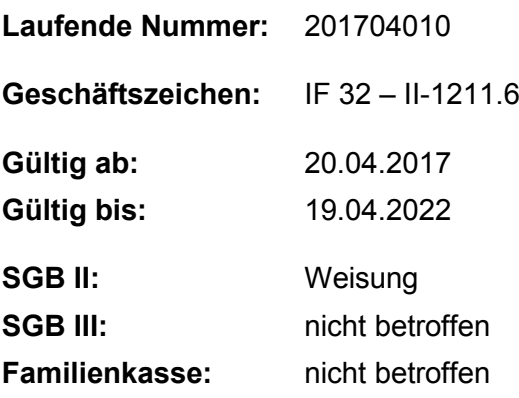

#### **Bezug:**

• HEGA 03/2012 - 18 - Gesetz zur Verbesserung der Eingliederungschancen am Arbeitsmarkt hier: MAbE (§ 45 SGB III)

**Die Fachlichen Hinweise zu Maßnahmen bei einem Träger nach § 16 Abs. 1 SGB II i. V. m. § 45 SGB III werden mit den vorliegenden Fachlichen Weisungen (vormals Fachliche Hinweise) fortgeschrieben.**

#### **1. Ausgangssituation**

Die Gültigkeit der HEGA 03/2012 – 18, mit der zuletzt Fachliche Hinweise MAT veröffentlicht wurden, lief zum 31.03.2016 aus.

## **2. Auftrag und Ziel**

Mit den Fachlichen Weisungen zu Maßnahmen bei einem Träger erhalten die gemeinsamen Einrichtungen Weisungen und Hinweise zum Einsatz der Förderleistungen im SGB II. Die Regelungen der bislang geltenden Fachlichen Hinweise wurden fortgeschrieben, aktualisiert und in den Stand von Fachlichen Weisungen überführt.

Informationen über wesentliche Änderungen sind zu Beginn der Fachlichen Weisungen dargestellt.

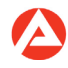

## **3. Einzelaufträge**

entfällt

## **4. Info**

entfällt

## **5. Koordinierung**

entfällt

## **6. Haushalt**

entfällt

## **7. Beteiligung**

entfällt

gez. Unterschrift

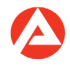